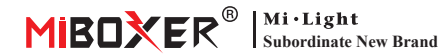

# **DMX512 LED Transmi�er**

Numer modelu: FUTD01

### **Cechy**

Nadajnik led DMX512 może wysyłać standardowe dane protokołu DMX512 przez sieć bezprzewodową. Służy do przesyłania danych bezprzewodowych między panelem sterowania DMX512 a naszą serią żarówek DMX512 lub kontrolerów świateł LED. Przyjmując globalną częstotliwość ISM 2,4 G, dane są bardziej niezawodne i nie mają opóźnień podczas transmisji. Każda żarówka/kontroler taśmy DMX lub każda grupa żarówek/sterowników taśmy DMX wykorzystuje 5 kanałów komunikacyjnych DMX512, te 5 kanałów może regulować jasność koloru czerwonego, zielonego, niebieskiego, ciepłej bieli, chłodnej bieli, od 0% do 100%. Nasz nadajnik DMX może sterować jednocześnie 16 żarówkami/sterownikami światła taśmowego lub 16 grupami żarówek/sterowników światła taśmowego, może jednocześnie przesyłać dane DMX512 z 80 kanałów.

### **Funkcje klawiszy**

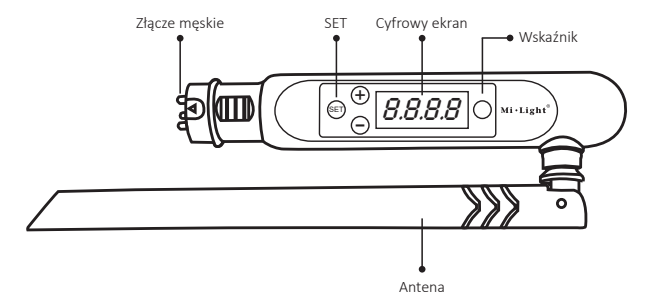

### **Jak używać**

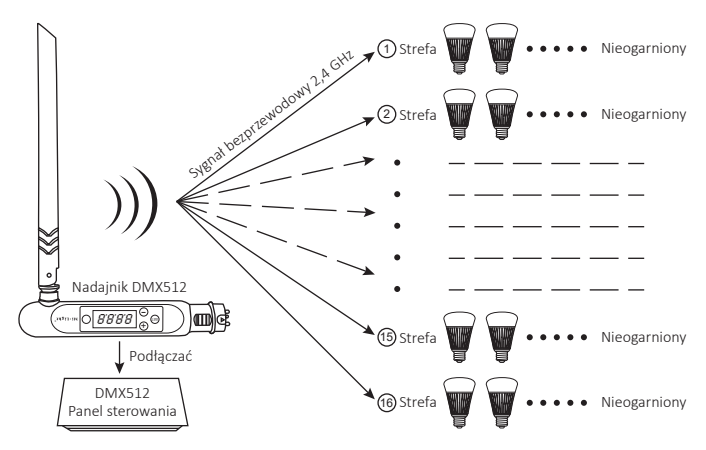

Aby dostosować pierwszy kanał dowolnego światła pod dowolną strefą (CHXX) lub dowolnym adresem (dXXX), należy wykonać dwa kroki, najpierw wybierz tę żarówkę, a następnie znajdź kanał koloru czerwonego, możesz go uzyskać z formuły ciosu

#### $\left[ d$ XXX+(CHXX-1)×5  $\right]$  ÷ 16 = Q

- 1. Gdy wynik Q nie jest liczbą całkowitą, a przypomnieniem jest E, naciśnij Q+1 pod Skanerem i wybierz tę żarówkę, wtedy czerwony to kanał E, zielony to kanał E+1, niebieski to kanał Kanał E+2, ciepły biały to kanał E+3, zimny biały to kanał E+4.
- 2. Gdy wynik Q jest liczbą całkowitą, naciśnij tę liczbę pod skanerem i wybierz tę żarówkę, wtedy czerwony to 16 kanał, zielony to pierwszy kanał, niebieski kanał to drugi kanał, ciepły biały to trzeci kanał , chłodna biel to czwarty kanał.

#### **Ustaw adres**

- 1. Przytrzymaj "SET", aż dXXX zacznie migać.
- 2. Wybierz adres, naciskając "+" lub "-", jest w sumie 512 adresów.
- 3. Po wybraniu adresu przytrzymaj "SET" aż dXXX przestanie migać.

## **Łącze/Odłącz**

Łącze:

Najpierw wybierz strefę dla żarówki DMX, naciskając "+" lub "-", np. "CH12" oznacza strefę 12. Wyłącz żarówkę DMX, włącz ponownie, w ciągu 3 sekund naciśnij trzy razy SET, żarówka mruga powoli trzy razy na zielono, teraz żarówka jest podłączona w strefie 12, są całkowicie 16 stref.

Odczepić:

Wyłącz żarówkę DMX, włącz ponownie, w ciągu 3 sekund naciśnij pięć razy SET, żarówka miga szybko 10 razy na czerwono, teraz rozłączenie jest zakończone.

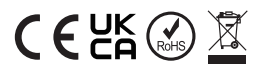

Wyprodukowano w Chinach